## UNIVERSITY OF TORONTO

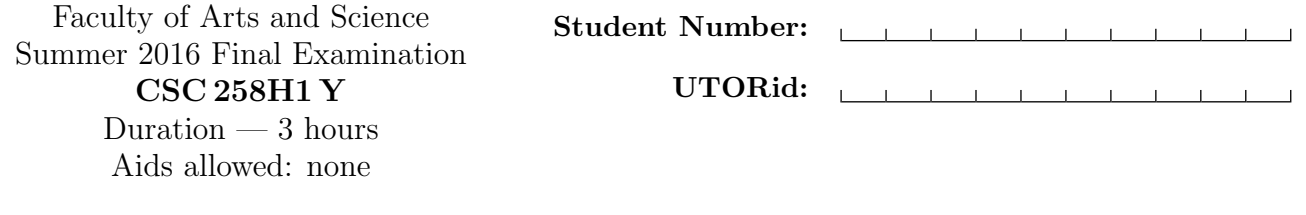

Last Name: First Name:

Question 0. [1 MARK]

Read and follow all instructions on this page, and fill in all fields.

# *Do not turn this page until you have received the signal to start.* (Please fill out the identification section above and read the instructions below.) *Good Luck!*

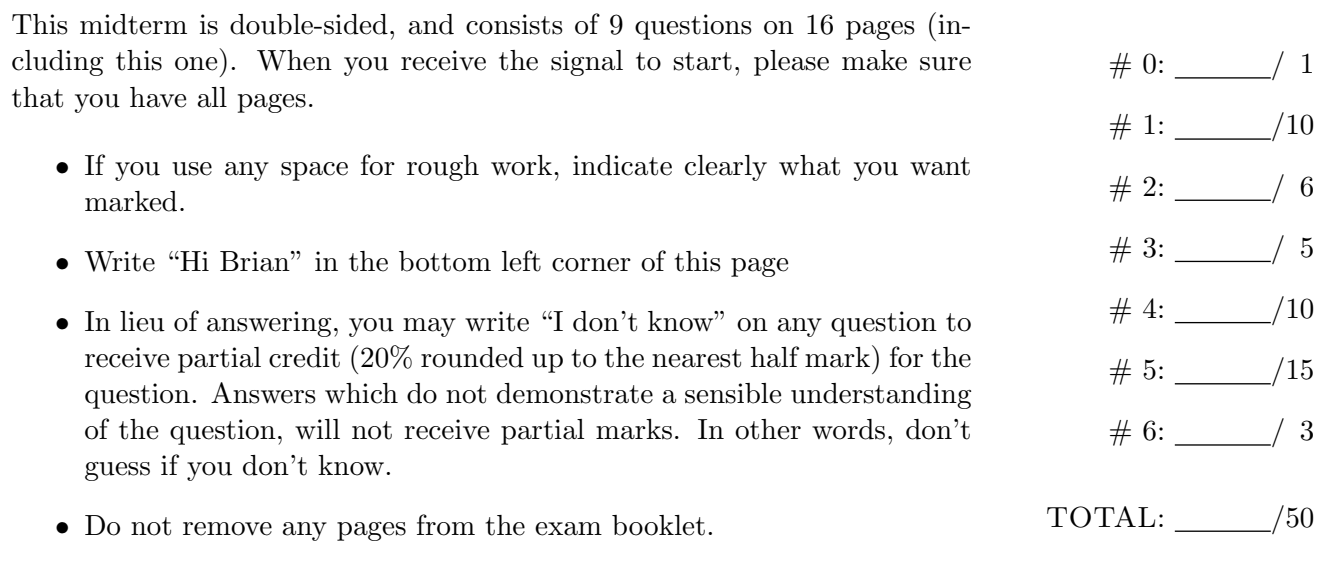

## Question 1. [10 MARKS]

Part  $(a)$  [2 MARKS]

In the space below, provide the truth table for the following circuit:

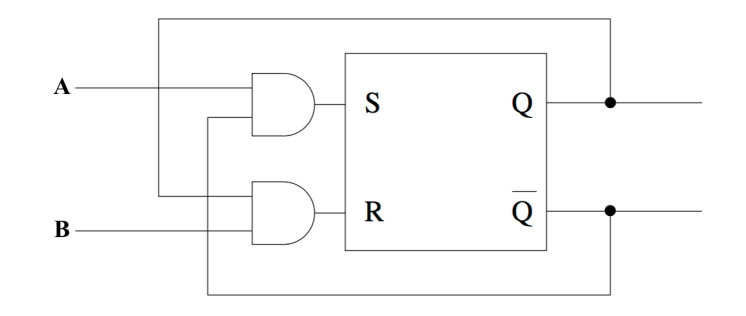

## Part (b) [3 MARKS]

Using only the circuit above (you can use a block diagram to represent the circuit) and standard logic gates (and/or/not/xor/nand/nor), draw a counter that counts the sequence  $0, 1, 2, 3, 0, 1, 2, 3, ...$ 

## Part (c) [3 MARKS]

Using only the circuit from part a and standard logic gates (and/or/not/xor/nand/nor), draw a "counter" that counts the sequence 3, 2, 1, 3, 2, 1, 3, 2, 1, ...

## **Part** (d)  $[2$  MARKS]

Using only the circuit from part a and standard logic gates (and/or/not/xor/nand/nor), draw a "counter" that counts the sequence  $3, 4, 3, 4, 3, 4, ...$ 

# Question 2. [6 MARKS]

Complete the timing diagram below

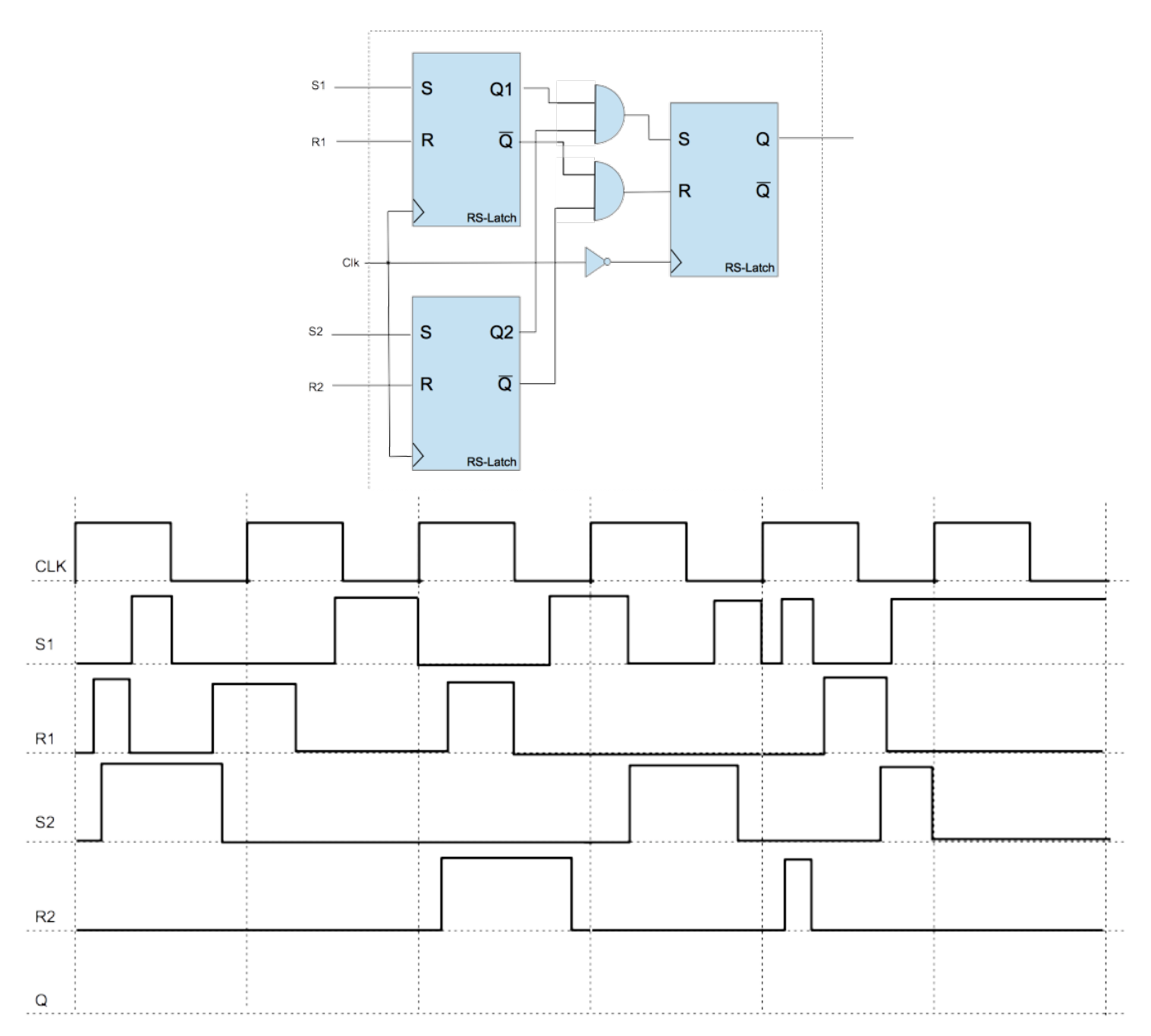

# Question 3. [5 MARKS]

Use booth's algorithm to calculate -15  $^{\ast}$  10. Show your work.

Question 4. [10 MARKS]

.data A: .asciiz "I love CSC258!!" B: .asciiz "I like assembly" C: .asciiz "XXXXXXXXXXXXXXXX" .text main: add \$t0, \$zero, \$zero addi \$t1, \$zero, 40 la \$t7, A la \$t8, B la \$t9, C label1: add \$t4, \$t7, \$t0 add \$t5, \$t8, \$t0 add \$t6, \$t9, \$t0 lb \$s4, 0(\$t4) lb \$s5, 0(\$t5) beq \$s4, \$s5, label2 sb \$s4, 0(\$t6) label2: addi \$t0, \$t0, 1 bne \$t0, \$t1, label1 li \$v0, 4 la \$a0, C syscall end:

Part  $(a)$  [6 MARKS]

Provide comments for the code above

**Part** (b)  $[4$  MARKS]

What is printed to the console when this code is run?

## Question 5. [15 MARKS]

## Part  $(a)$  [8 MARKS]

In the space below, write an assembly function IS\_MULT which takes two parameters a and b, and returns 1 iff a is a multiple of b, otherwise it returns a  $0$ . To make things interesting, you **may not** use multiplication or division. Remember that no marks will be given for uncommented code.

## Part (b) [7 MARKS]

In the space below, write an assembly program which allocates two arrays A and B of 10 integers each, and then uses your function above (assuming it is in the same file) to fill a boolean array C, using the logic  $C[i] = IS_MULT(A[i], B[i]).$ 

### MIPS Reference

#### Machine Encoding Aids

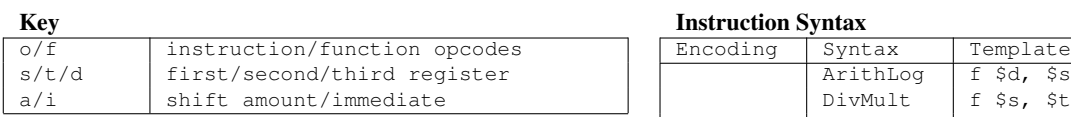

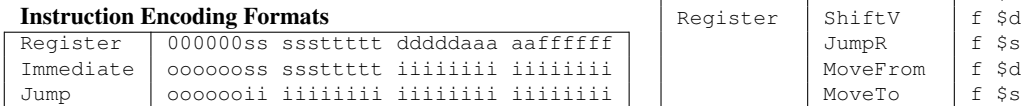

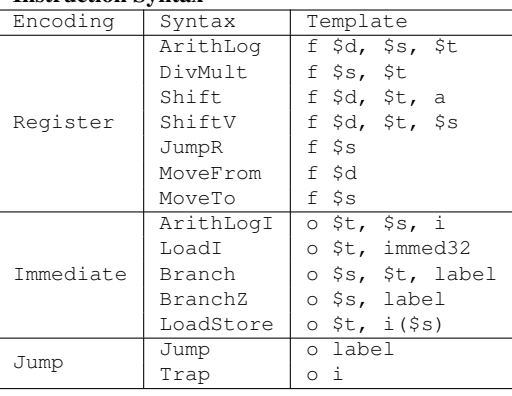

#### Instruction Reference

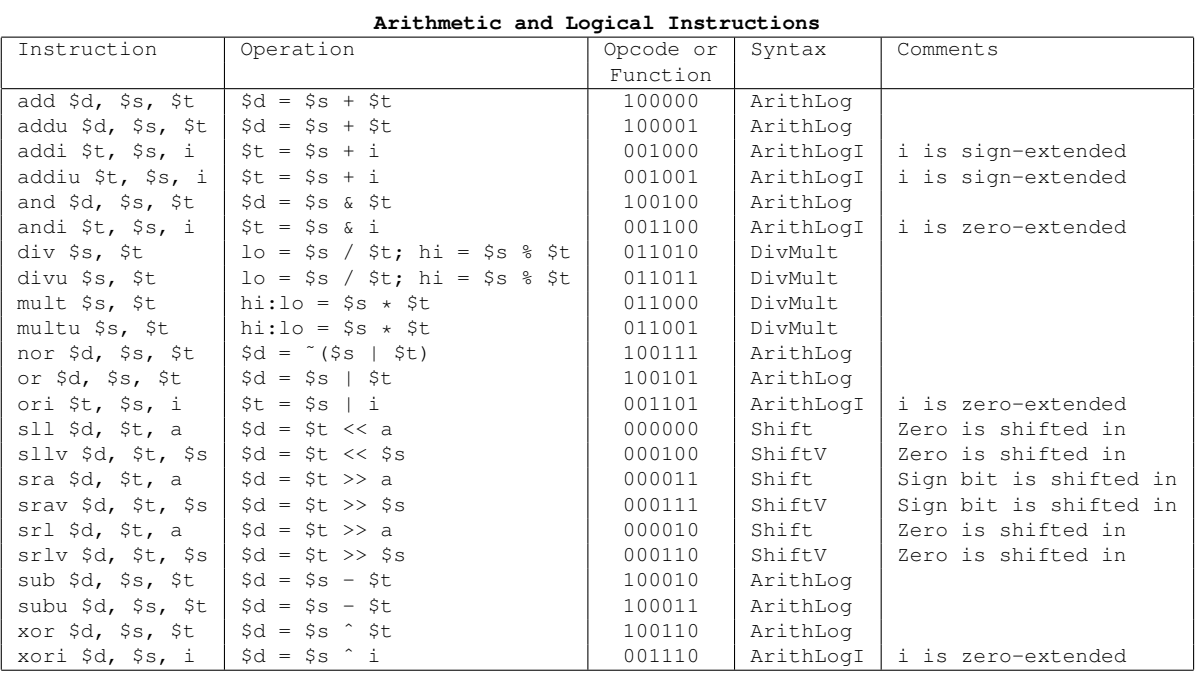

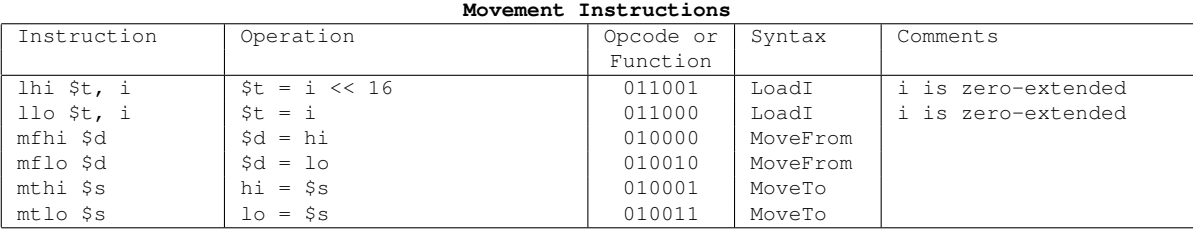

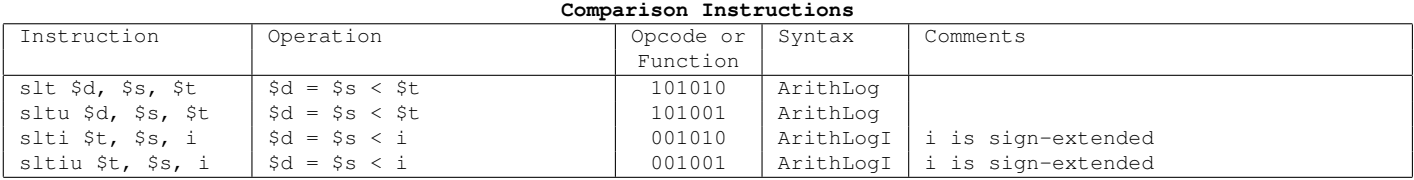

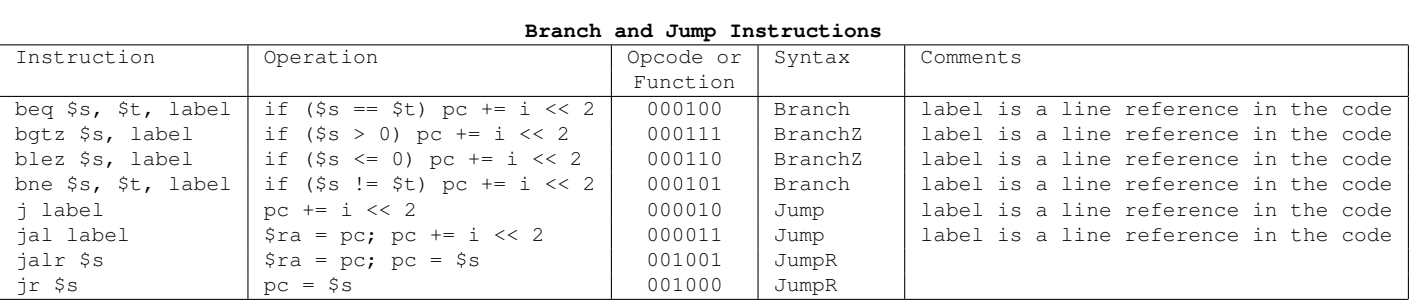

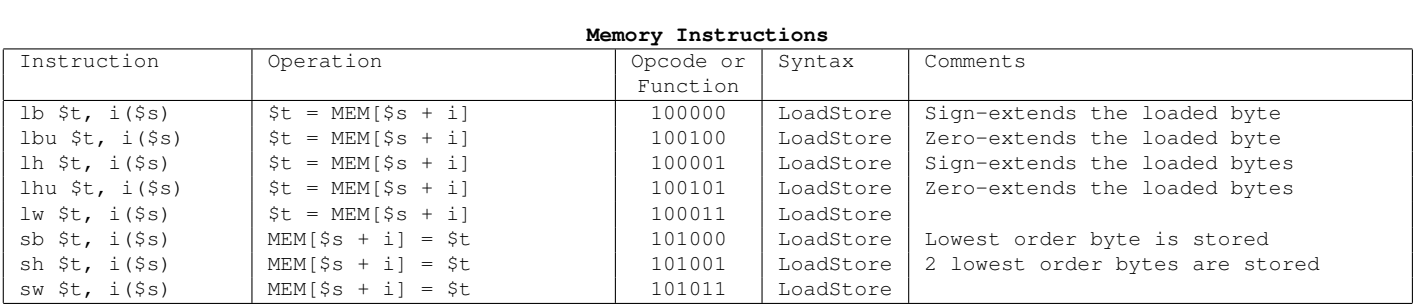

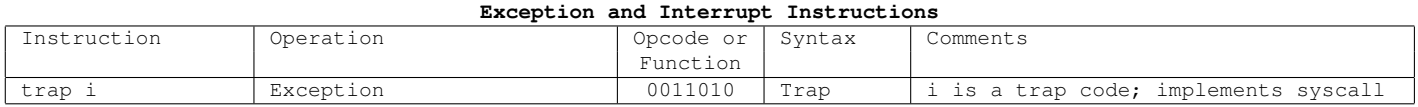